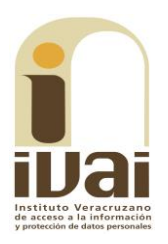

# **RECURSO DE REVISIÓN**

**EXPEDIENTE: IVAI-REV/2487/2018/II** 

**SUJETO OBLIGADO:** Comisión Municipal de Agua Potable y Saneamiento de Xalapa

**ACTO RECLAMADO: Inconformidad con** la respuesta

**COMISIONADO PONENTE: José Rubén** Mendoza Hernández

SECRETARIA DE ESTUDIO Y CUENTA: Alejandra Jiménez Paredes

Xalapa, de Enríquez, Veracruz a trece de febrero de dos mil diecinueve.

De las constancias que obran en autos, se desprenden los siquientes:

## **HECHOS**

I. El trece de agosto de dos mil dieciocho, la parte recurrente presentó una solicitud de información vía Plataforma Nacional de Transparencia, a la Comisión Municipal de Agua Potable y Saneamiento de Xalapa, quedando registrada con el número de folio 01769718, en la que se advierte que la información solicitada consistió en conocer:

Pido y solicito el acta 7ª. Sesión Ordinaria del órgano de gobierno de fecha 16/Julio/2014 descripción tarifas y periodo 07/14.

II. El diecisiete de agosto de la pasada anualidad, el sujeto obligado dio respuesta a la solicitud de información.

III. Inconforme con la respuesta emitida por el sujeto obligado, el veintisiete de agosto de ese año, el promovente interpuso el recurso de revisión vía Sistema Infomex.

IV. Mediante acuerdo de cuatro de septiembre de dos mil dieciocho, la comisionada presidenta tuvo por presentado el recurso y ordenó turnarlo a la ponencia a cargo del comisionado José Rubén Mendoza Hernández.

V. El veintiocho de septiembre de dos mil dieciocho, se admitió el recurso de revisión, dejándose a disposición del sujeto obligado y del recurrente, las constancias que integran el expediente para que en un plazo máximo de siete días hábiles, manifestaran lo que a su derecho convinieran, compareciendo el sujeto obligado mediante promoción recibida en la Secretaria Auxiliar en fecha dieciocho de octubre de dos mil dieciocho.

VI. Mediante proveído de uno de octubre de dos mil dieciocho, se determinó ampliar el plazo para formular el proyecto de resolución, por estar transcurriendo el plazo de vista dado a las partes.

VII. El siete de febrero de dos mil diecinueve, se tuvo por presentado al sujeto obligado con su escrito de contestación y anexos que acompañó; asimismo, se ordenó agregar las documentales recibidas y, en virtud de que el medio de impugnación se encontraba debidamente sustanciado, se declaró cerrada la instrucción ordenándose formular el proyecto de resolución.

Sequido el procedimiento en todas sus fases, se presentó el proyecto de resolución conforme a las siguientes:

# **CONSIDERACIONES**

PRIMERA. Competencia. El Pleno del Instituto Veracruzano de Acceso a la Información y Protección de Datos Personales es competente para conocer y resolver los recursos de revisión, que tienen por objeto salvaguardar y garantizar el derecho a la información y la protección de datos personales, y que son presentados en contra de las respuestas emitidas por el sujeto obligado, así como por las omisiones de las mismas.

Lo anterior, con fundamento en lo previsto en los artículos 6, párrafos segundo y cuarto, apartado A, fracción IV de la Constitución Política de los Estados Unidos Mexicanos, 6 párrafos séptimo, octavo y noveno y 67, párrafo tercero fracción IV apartado 4, de la Constitución Política del Estado de Veracruz de Ignacio de la Llave; 77, 80, fracción II, 89, 90, fracción XII, 192, 193, 215 y 216 de Ley 875 de Transparencia y Acceso a la Información Pública para el Estado de Veracruz.

**SEGUNDA.** Requisitos de procedibilidad. Este cuerpo colegiado advierte que en el presente recurso de revisión se encuentran satisfechos los requisitos formales y substanciales previstos en el artículo 159 de la Ley 875 de Transparencia y Acceso a la

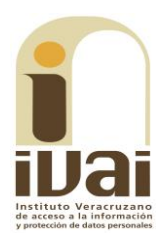

Información Pública para el Estado de Veracruz de Ignacio de la Llave, toda vez que en el mismo se señala: I. El nombre del recurrente; II. Correo electrónico para recibir notificaciones; III. La Unidad de Transparencia del Sujeto obligado ante la cual se presentó la solicitud cuyo trámite da origen al recurso; IV. La fecha en que se le notificó al solicitante; V. El acto o resolución que recurre; VI. La exposición de los agravios; VII. Las copias de la respuesta que se impugna; y VIII. Las pruebas relacionadas con el acto que recurre.

Lo anterior, conforme a lo previsto en los artículos 155, 156 y 157, de la Ley 875 de Transparencia y Acceso a la Información Pública para el Estado de Veracruz de Ignacio de la Llave; y en lo que no se oponga, el numeral 192, fracción III, incisos a) y b) del mismo cuerpo normativo citado.

Por lo que al no advertirse la actualización de alguna de las causales de improcedencia o sobreseimiento previstos en los artículos 222 y 223 de la multicitada Ley 875 de Transparencia y Acceso a la Información Pública, este organismo debe entrar al estudio de fondo del recurso de revisión.

TERCERA. Estudio de fondo. Previo al estudio de fondo es menester señalar que:

De conformidad con el texto vigente del artículo 1° de la Constitución Política de los Estados Unidos Mexicanos, modificado por el decreto de reforma constitucional publicado en el Diario Oficial de la Federación, el diez de junio de dos mil once, en materia de derechos fundamentales, nuestro orden jurídico tiene dos fuentes primigenias: los derechos fundamentales reconocidos en la Constitución; y todos aquellos derechos humanos establecidos en tratados internacionales de los que el Estado mexicano es parte.

Las normas provenientes de ambas fuentes gozan de rango constitucional y, por tanto, son normas supremas del ordenamiento jurídico mexicano. Esto implica que los valores, principios y derechos que ellas materializan deben permear en todo el orden jurídico, obligando a todas las autoridades a su aplicación y, en aquellos casos en que sea procedente, a su interpretación.

El derecho de acceso a la información está regulado en el segundo párrafo del artículo 6° de la referida Constitución; 13 de la Convención Americana sobre Derechos Humanos y 19 del Pacto Internacional de Derechos Civiles y Políticos.

El artículo 6º constitucional, en su apartado A, fracción I, señala que toda la información en posesión de cualquier autoridad, entidad, órgano y organismo de los Poderes Ejecutivo, Legislativo y Judicial, órganos autónomos, partidos políticos, fideicomisos y fondos públicos, así como de cualquier persona física, moral o sindicato que reciba y ejerza recursos públicos o realice actos de autoridad en el ámbito federal, estatal y municipal, es pública y sólo podrá ser reservada temporalmente por razones de interés público y seguridad nacional, en los términos que fijen las leyes. En la interpretación de este derecho deberá prevalecer el principio de máxima publicidad.

Asimismo, el derecho de petición consagrado en el artículo 8° constitucional implica la obligación de las autoridades de dictar a una petición hecha por escrito, esté bien o mal formulada, un acuerdo también por escrito, que debe hacerse saber en breve término al peticionario. Aunado a ello, el ya referido artículo 6º de la propia Constitución federal, establece que el derecho a la información será garantizado por el Estado.

Ambos derechos, reconocidos además en tratados internacionales y leyes reglamentarias, se encuentran vinculados y relacionados en la medida que garantizan a los gobernados el derecho, no sólo a que se les dé respuesta a sus peticiones por escrito y en breve término, sino que se haga con la información completa, veraz y oportuna de que disponga o razonablemente deba disponer la autoridad, lo que constituye un derecho fundamental tanto de los individuos como de la sociedad.

La vinculación de ambos derechos, ha sido estudiada y explorada por el Poder Judicial de la Federación, como se advierte de la tesis de jurisprudencia de rubro: DERECHO DE PETICIÓN. SU RELACIÓN DE SINERGIA CON EL DERECHO A LA INFORMACIÓN, publicada en el Semanario Judicial de la Federación y su Gaceta, Tribunales Colegiados de Circuito, Novena Época, tomo XXXIII, febrero de 2011, página 2027, Jurisprudencia I.4o.A. J/95, Materia Constitucional.

Se ha establecido por parte de la Suprema Corte de Justicia de la Nación, que el acceso a la información se distingue de otros derechos intangibles por su doble carácter: como un derecho en sí mismo y como un medio o instrumento para el ejercicio de otros derechos.

En efecto, además de un valor propio, la información tiene uno instrumental que sirve como presupuesto del ejercicio de otros derechos

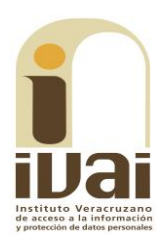

y como base para que los gobernados ejerzan un control respecto del funcionamiento institucional de los poderes públicos, por lo que se perfila como un límite a la exclusividad estatal en el manejo de la información y, por ende, como una exigencia social de todo Estado de Derecho.

Así, el acceso a la información como garantía individual tiene por objeto maximizar el campo de la autonomía personal, posibilitando el ejercicio de la libertad de expresión en un contexto de mayor diversidad datos, voces y opiniones; incluso algunos instrumentos de internacionales lo asocian a la libertad de pensamiento y expresión, a las cuales describen como el derecho que comprende la libertad de buscar, recibir y difundir informaciones e ideas de toda índole.

Por otro lado, el acceso a la información como derecho colectivo o garantía social cobra un marcado carácter público en tanto que funcionalmente tiende a revelar el empleo instrumental de la información no sólo como factor de autorrealización personal, sino como mecanismo de control institucional, pues se trata de un derecho fundado en una de las características principales del gobierno republicano, que es el de la publicidad de los actos de gobierno y la transparencia de la administración.

Por tanto, este derecho resulta ser una consecuencia directa del principio administrativo de transparencia de la información pública gubernamental y, a la vez, se vincula con el derecho de participación de los ciudadanos en la vida pública, protegido por la Constitución Política de los Estados Unidos Mexicanos.

Lo anterior se estableció en la jurisprudencia de rubro: ACCESO A **NATURALEZA** INFORMACIÓN. SU **COMO GARANTÍAS LA** INDIVIDUAL Y SOCIAL, publicada en el Semanario Judicial de la Federación y su Gaceta, Novena Época, Tomo XXVII, junio de 2008, página 743, Pleno, tesis P./J. 54/2008; véase ejecutoria en el Semanario Judicial de la Federación y su Gaceta, Novena Época, Tomo XXVII, abril de 2008, página 1563.

Para la efectiva tutela del derecho a acceder a la información pública, la fracción IV del artículo 6° constitucional, apartado A, precisa se establecerán mecanismos de acceso a la información y procedimientos de revisión expeditos que se sustanciarán ante los organismos autónomos especializados e imparciales que establece la propia Constitución.

A nivel local, la Constitución Política del Estado de Veracruz de lanacio de la Llave, establece en su artículo 6° que los habitantes del Estado gozarán del derecho a la información. La ley establecerá los requisitos que determinarán la publicidad de la información en posesión de los sujetos obligados y el procedimiento para obtenerla, así como la acción para corregir o proteger la información confidencial.

Por su parte, el artículo 7º señala que toda persona podrá ejercer el derecho de petición ante las autoridades del Estado, de los municipios, así como de los organismos autónomos, los cuales estarán obligados a dar respuesta escrita, motivada y fundada, en un plazo no mayor de cuarenta y cinco días hábiles. La ley regulará los casos en los que, ante el silencio de la autoridad administrativa, la respuesta a la petición se considere en sentido afirmativo. Asimismo, la Constitución Local en su artículo 6 señala que los habitantes del Estado gozarán del derecho a la información, derecho que de conformidad con lo dispuesto en el artículo 67 fracción IV, del ordenamiento legal en cita, se garantiza por este Instituto Veracruzano de Acceso a la Información y Protección de Datos Personales.

La Ley 875 de Transparencia dispone en sus artículos 4 párrafo 2; 5; 67, 140; 143 párrafo primero, y 145 párrafos primero y segundo, que toda la información que los sujetos obligados generen, administren o posean es pública, salvo los casos de excepción previstos en la propia Ley, y por ende, toda persona directamente o a través de su representante legal, puede ejercer su derecho de acceso a la información ante el sujeto obligado que corresponda; con la obligación para éste, de dar respuesta a la solicitud de información en un plazo de diez días hábiles siguientes al que se haya recibido dicha solicitud.

La obligación de acceso a la información se cumple cuando se ponen a disposición del solicitante los documentos o registros o en su caso se expidan copias simples o certificadas de la información requerida, y en caso de que la información se encuentre publicada, se hará saber por escrito al interesado la fuente, el lugar y la forma en que puede consultar, reproducir u obtener la información.

El solicitante a su vez puede impugnar la determinación del sujeto obligado de proporcionar o no la información solicitada, cuando se actualice alguno de los supuestos previstos en el numeral 155 de la Ley 875 de Transparencia y Acceso a la Información Pública para el Estado de Veracruz de Ignacio de la Llave.

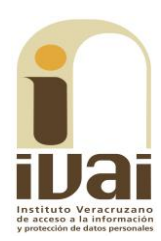

En el caso a estudio, la parte ahora recurrente, hizo valer como agravio: "SE LE SOLICITO [SIC] SE LE PIDO [SIC] Y SE LE REQUIRIO [SIC] ME EN VIA [SIC] UN LINK QUE SE SUPONE QUE YO DEBA CONOCER SU TABLERO DE DESOBLIGACIONES DEL TITULAR DE LA MISMA."

Este órgano garante estima que los agravios esgrimidos devienen parcialmente fundado en razón de lo siguiente:

De las constancias de autos, se advierte que lo solicitado fue conocer el acta 7ª. Sesión Ordinaria del órgano de gobierno de fecha dieciséis de julio de dos mil catorce y descripción de tarifas periodo  $07/14.$ 

Lo solicitado por la parte recurrente constituye información pública y en su momento obligación de transparencia en términos de los numerales 3, fracciones V, VI, IX y XIII, 4, 7, párrafo 2, y 8, fracción XXII, de la Ley 848 de Transparencia y Acceso a la Información Pública para el Estado de Veracruz.

Información que quarda relación con las atribuciones del sujeto obligado de conformidad con lo establecido en los artículos 36, fracciones I, y II, 37, fracciones I, II, III y IV, 38, 99 de la Ley de Aguas del Estado de Veracruz, 101, 103, del Reglamento de la Administración Pública Municipal de Xalapa; 3, 9, 10, 11 fracciones I y II, y 15 del Reglamento Interior del Organismo Operador de los Servicios de Agua Potable, Drenaje, Alcantarillado y Disposición de Aquas Residuales de Xalapa, Veracruz, publicado en la Gaceta Oficial del Estado el uno de abril de dos mil catorce, aplicables al caso concreto y que establecen lo siguiente:

LEY DE AGUAS DEL ESTADO DE VERACRUZ DE IGNACIO DE LA LLAVE

DE LOS ORGANISMOS OPERADORES DE NATURALEZA PARAMUNICIPAL

Artículo 36. La administración de los organismos operadores a que se refiere la presente Sección, estará a cargo de:

I. El Órgano de Gobierno; y II. Un Director.

Artículo 37. El Órgano de Gobierno se integrará por:

I. El Presidente Municipal, quien lo presidirá;

II. El regidor que tenga a su cargo la comisión en materia de agua potable, drenaje, alcantarillado, tratamiento y disposición de aguas residuales;

III. Tres representantes de los usuarios; y

IV. El titular del órgano de control interno del Ayuntamiento, en funciones de comisario.

Se podrá invitar a las sesiones del Órgano de Gobierno, a representantes de las dependencias federales, estatales o municipales, vinculados directamente con la materia de aqua, los que participarán con voz, pero sin voto.

Artículo 38. El Órgano del Gobierno tendrá las siguientes atribuciones indelegables: (REFORMADA, G.O. 6 DE JUNIO DE 2006)

I. Establecer, en el ámbito de su competencia y de conformidad con esta ley, los lineamientos y políticas en la materia, así como determinar las normas y criterios aplicables, conforme a los cuales deberán prestarse los servicios públicos y realizarse las obras que para ese efecto se requieran;

III. Determinar las cuotas y tarifas de conformidad con lo establecido en esta Ley;

#### DE LAS CUOTAS Y TARIFAS

Artículo 99. El órgano de gobierno, o su equivalente, del Organismo Operador, así como los concesionarios, aprobarán las cuotas y tarifas para el cobro de los servicios de suministro de agua potable, drenaje, alcantarillado, tratamiento y disposición de aguas residuales a su cargo.

#### REGLAMENTO DE LA ADMINISTRACIÓN PÚBLICA MUNICIPAL DE XALAPA

De los Organismos Descentralizados Artículo

Artículo 101 .- Los organismos descentralizados son las entidades públicas creadas por acuerdo del Ayuntamiento, previa autorización del Congreso, con personalidad jurídica y patrimonio propio, cualquiera que sea la estructura legal que adopten y cuyo objeto sea: I. La prestación de una función o servicio público a cargo del Municipio; o II. La obtención o aplicación de recursos para fines de asistencia o seguridad social.

. . .

Artículo 103. El Ayuntamiento contará al menos, con los siguientes organismos descentralizados:

1. Comisión Municipal de Agua Potable y Saneamiento;

 $\ddotsc$ 

#### REGLAMENTO INTERIOR DEL ORGANISMO OPERADOR DE LOS SERVICIOS DE AGUA POTABLE, DRENAJE, ALCANTARILLADO Y DISPOSICIÓN DE AGUAS RESIDUALES DE XALAPA, VERACRUZ.

#### COMISIÓN MUNICIPAL DE AGUA POTABLE Y SANEAMIENTO DE XALAPA, VERACRUZ.

Artículo 3. El Gobierno y la Administración de la Comisión Municipal de Agua Potable y Saneamiento de Xalapa, Veracruz, estará a cargo de:

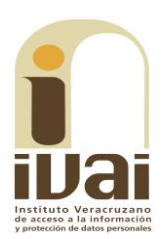

Un Órgano de Gobierno, conformado de acuerdo a lo estipulado en el artículo 37 de la Ley Número 21 de Aguas del Estado de Veracruz de Ignacio de la Llave;

Artículo 9. El Órgano de Gobierno estará integrado de la siguiente manera, de acuerdo al artículo 37 de la Ley:

Un Presidente, que será el Presidente Municipal; El Regidor que tenga a su cargo la Comisión Edilicia de Agua Potable, Drenaje, Alcantarillado, Tratamiento y Disposición de Aguas Residuales; Tres representantes de los usuarios; y, El Contralor Interno del Ayuntamiento, en funciones de Comisario.

Artículo 10. El Órgano de Gobierno tendrá las atribuciones establecidas en el artículo 38 de la misma Lev.

El Presidente Municipal en calidad de Presidente del Órgano de Gobierno establecerá la política y las normas conforme a las cuales se efectuarán las actividades de planeación, estudios, proyectos, construcciones, ampliación, rehabilitación, administración, operación, mantenimiento y supervisión de los Sistemas de Aqua y Saneamiento en el Municipio de Xalapa y la conurbación con los otros municipios.

Artículo 11. Son atribuciones del Órgano de Gobierno, además de las señaladas en el artículo 38 de la Ley, las siguientes:

Autorizar permisos a sus integrantes para ausentarse, hasta por tres meses, cubriendo su ausencia el suplente designado; y,

Separar de su cargo a los miembros del Órgano de Gobierno que no asistan a tres sesiones ordinarias consecutivas o a seis discontinuas durante un año, o por alguna otra razón que a consideración del Órgano sea suficiente.

Artículo 15. El Director General del Organismo, deberá informar en cada Sesión Ordinaria al Órgano de Gobierno sobre el cumplimiento de los acuerdos, correspondiendo al Comisario supervisar el cumplimiento de los mismos, con apoyo del Contralor Interno del Organismo.

El orden del día que corresponde a cada sesión será elaborado por el Secretario Técnico, considerando las peticiones que al respecto le formulen los integrantes del Órgano de Gobierno, el Director General, el Director de Finanzas y el Director de Operación del Organismo, el cual deberá ser autorizado por el Presidente del Órgano de Gobierno.

Toda convocatoria deberá ser signada por el Presidente del Órgano de Gobierno, misma que será notificada a los integrantes del Órgano por conducto del Secretario Técnico, cuando menos con tres días hábiles de anticipación a la fecha de la sesión que se trate, excepto, cuando corresponda a una sesión extraordinaria, lo cual será de por lo menos un día de anticipación.

En las sesiones de Órgano de Gobierno tendrán voz y voto el Presidente, el Regidor, que tenga a su cargo la Comisión Edilicia de Agua Potable, Drenaje, Alcantarillado, Tratamiento y Disposición de Aguas Residuales, el titular del Órgano de Control Interno del Ayuntamiento, en funciones de Comisario y los tres Representantes de los Usuarios. Las mismas facultades tendrá el suplente de cada integrante del Órgano de Gobierno; el Director General y el Director de Operación y Director de Finanzas deberán asistir a las sesiones de Órgano de Gobierno, con voz pero sin

voto. De igual manera, podrán asistir funcionarios del Organismo, cuya presencia sea requerida para el desahogo de alguno de los puntos del orden del día.

Los acuerdos se tomarán por voto mayoritario de sus miembros presentes. En caso de empate en la votación, el Presidente, contará con el voto de calidad.

Todos los miembros del Órgano de Gobierno deberán emitir su voto sobre los asuntos que se desahoquen en las sesiones respectivas, salvo que justificadamente se encuentren impedidos para ello, en cuyo caso el interesado hará valer tal circunstancia lo cual se asentará en el acta respectiva.

El Presidente ó el Secretario Técnico, en su caso, dirigirá y moderará los debates durante la sesión.

El Presidente instalará, presidirá y clausurará las sesiones ordinarias y extraordinarias del Órgano de Gobierno.

De las constancias de autos se advierte que durante el procedimiento primigenio el sujeto obligado dio respuesta a través de la Coordinadora de Acceso a la Información Pública, mediante oficio número CAIP/689/2018, de dieciséis de agosto de dos mil dieciocho, manifestando medularmente lo siguiente:

PRIMERO.-En consecuencia, en términos del artículo 134 fracción VII y artículo 145 de la Ley número 875 de Transparencia y Acceso a la Información Pública para el Estado de Veracruz de Ignacio de la Llave; se requirió la información a las áreas de este organismo operador a lo cual se señala lo siguiente:

En atención a la solicitud No. 01769718 donde menciona: "Pido y solicito el acta 7ª. Sesión Ordinaria del órgano de gobierno de fecha 16/Julio/2014 descripción<br>tarifas y periodo 07/14." (sic)

· a) Se solicitó a la Secretaría Técnica del Órgano de Gobierno mediante memorándum no. CAIP/1082/2018 de fecha 13 de agosto de 2018, mismo que entregó la respuesta a su petición a través del memorándum no. ST/290/2018 recibido en fecha 15 de agosto de 2018, adjuntándose el mismo.

De acuerdo a la Ley General de Transparencia en su Artículo 131. Las Unidades de Transparencia deberán garantizar que las solicitudes se turnen a todas las Áreas competentes que cuenten con la información o deban tenerla de acuerdo a sus facultades, competencias y funciones, con el objeto de que realicen una búsqueda exhaustiva y razonable de la información solicitada.

、《幽

 $\ddotsc$ 

al oficio anterior, remitió Adjunto el memorándum CAIP/1082/2018, en el que requirió al Secretario Técnico del Órgano de Gobierno la información peticionado, quien dio respuesta mediante el memorándum ST/290/2018, en el que manifestó lo siguiente:

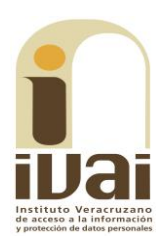

UW WILLIAM DE ACCESO COCRDINACIÓN DE ACCESO

Órgano de Gobierno<br>Memorándum Nº ST/290/2018 Xalapa-Equez, Ver., 14 de Agosto de 2018

### LIC. ROCIO LUNA GARCÍA<br>COORDINADOR DE ACCESO A LA INFORMACIÓN PÚBLICA DE LA COMISIÓN MUNICIPAL DE AGUA POTABLE Y SANEAMIENTO<br>DE LA COMISIÓN MUNICIPAL DE AGUA POTABLE Y SANEAMIENTO PRESENTE

Por medio del presente y en atención al memorándum No. CAIP/1082/2018, con fecha 13 de agosto<br>de 2018 y bajo el folio de solicitud 01769718 a través de la Plataforma Nacional de Transparencia, en el cual requiere lo siguiente:

# Pido y solicito el acta 7a. Sesión Ordinaria del Órgano de Gobierno de fecha<br>16/Julio/2014 descripción tarifas y periodo 07/14.

Para dar respuesta a la misma en tiempo y forma, me permito señalar, que el acta donde se encuentra dicha información es en el acta de la 8a. Sesión Ordinaria fecha 16 de julio de 2014 y puede ser consultada en el Portal de Transparencia de esta Comisión a través de la siguiente ruta de acceso:

www.cmasxalapa.gob.mx / Transparencia/ Administración CMAS 2014-2017/ Obligaciones de la Expression de Transparencia y Accesso a la Información Pública para el Estado de Veracruz de Ignacio<br>de la Llave/ Artículo 15/ fracción XLVI Las actas de sesiones ordinarias y extraordinarias/ A) Actas del Consejo Consultivo/ Descargar información, buscar en ejercicio 2014

Sin más por el momento le envío un cordial saludo.

**ATENTAMÉNTE** uma LIC. MIGUEL MOGLL BARRERA MARTÍNEZ<br>SECRETARIO TÉCNICO DEL ÓRGANO DE GOBIERNO<br>DE LA COMISIÓN MUNICIPAL DE AGUA POTABLE Y<br>SANEAMIENTO DE XALAPA, VER

Asimismo, el sujeto obligado compareció ampliando el sentido de su respuesta inicial, acorde a lo que se inserta enseguida:

Organo de Gobierno<br>Memorándum Nº ST/500/2018<br>Xalapa-Equez, Ver., 10 de Octubre de 2018 LIC. ROCIO LUNA GARCÍA COORDINADOR DE ACCESO A LA INFORMACIÓN PÚBLICA<br>DE LA COMISIÓN MUNICIPAL DE AGUA POTABLE Y SANEAMIENTO<br>DE XALAPA, VERACRUZ.<br>P R E S E N T E En atención a su memorándum No. CAIP/2507/2018, con fecha 09 de octubre del 2018 y bajo número de expediente IVAI-REV/2487/2018/Il como recurso de revisión, donde el solicitante requiere acta de la 7a. Sesión Ordinaria de Órgano de Gobierno de fecha 16 de julio de 2014, descripción de tarifas periodo 07/14. Hago de su conocimiento que el acta donde se encuentra dicha información es en la 8a. Sesión<br>Ordinaria con fecha 16 de Julio de 2014 y le reitero que el acta se encuentra disponible para su consulta o reproduccion en la siguiente pagina: www.cmasxalapa.gob.mx /Transparencia/Administración CMAS 2014-2017/Abrogada-Obligaciones de la Ley de Transparencia y Acceso a la Información Pública para el Estado de Veracruz de Ignacio de la Llave/Fracción XXII Actas/Sesiones de Órgano de Gobierno 2014/Actas de las sesiones ordinarias del Órgano de Gobierno 2014.

Documentales que en su conjunto constituyen prueba plena al ser instrumentos públicos expedidos por servidores públicos en el ejercicio de sus funciones, de conformidad con los artículos 174, 186 y

187 de la Ley 875 de Transparencia y Acceso a la Información Pública para el Estado de Veracruz de Ignacio de la Llave, al no existir prueba en contrario.

Como se advierte de las constancias de autos, la Coordinadora de Acceso a la Información Pública, realizó las gestiones internas ante el área competente para dar respuesta a lo peticionado, al haber requerido al Secretario Técnico del Órgano de Gobierno, quien de acuerdo al artículo 15, del Reglamento Interior del sujeto obligado, resulta competente, por lo que cumplió con el deber impuesto en los artículos 132 y 134 fracciones II, III y VII, de la Ley 875 de Transparencia que señalan lo siguiente:

...

Artículo 132. Las Unidades de Transparencia serán las instancias administrativas de los sujetos obligados, encargadas de la recepción de las peticiones de información y de su trámite, conforme a esta Ley. En cada sujeto obligado se creará una Unidad de Transparencia, que dependerá directamente del titular.

Artículo 134. Las Unidades de Transparencia tendrán las atribuciones siguientes:

II. Recibir y tramitar, dentro del plazo establecido en esta Ley, las solicitudes de acceso a la información pública;

III. Entregar la información requerida, fundando y motivando su resolución en los términos de esta Ley;

VII. Realizar los trámites internos necesarios para localizar y entregar la información pública requerida;

Considerando el sentido de la respuesta se ingresó al Portal de la Comisión Municipal de Agua Potable y Saneamiento de Xalapa, indicado en la respuesta primigenia del sujeto obligado: https://cmasxalapa.gob.mx/, enseguida se procedió a ingresar al Portal de Transparencia correspondiente al periodo dos mil catorce-dos mil diecisiete, en la fracción XLVI del artículo 15 de la Ley 875 de Transparencia, apreciándose lo siguiente:

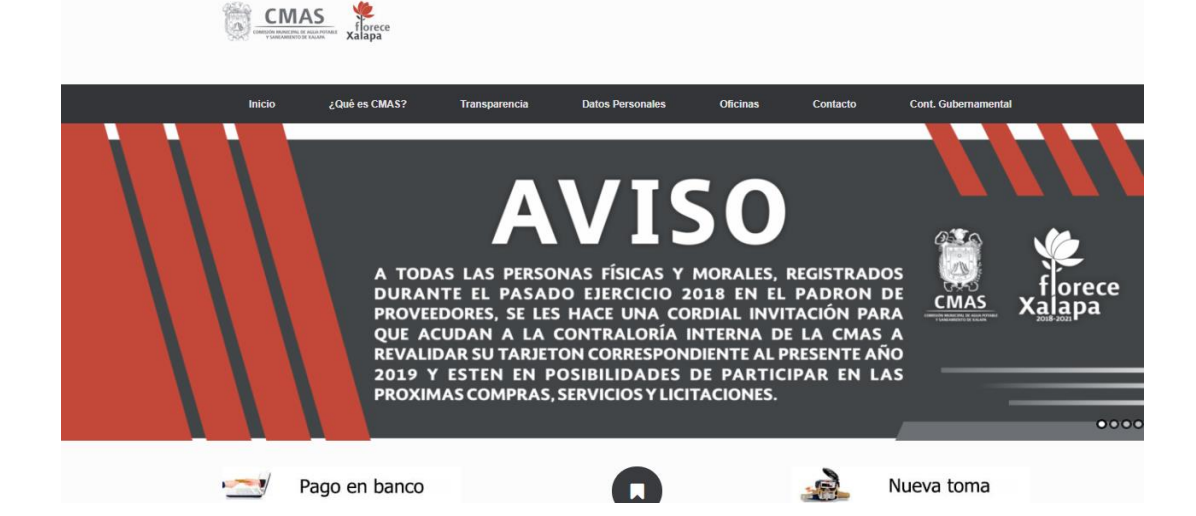

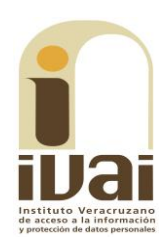

Siguiendo los pasos señalados en la respuesta proporcionada se seleccionó el apartado de "transparencia":

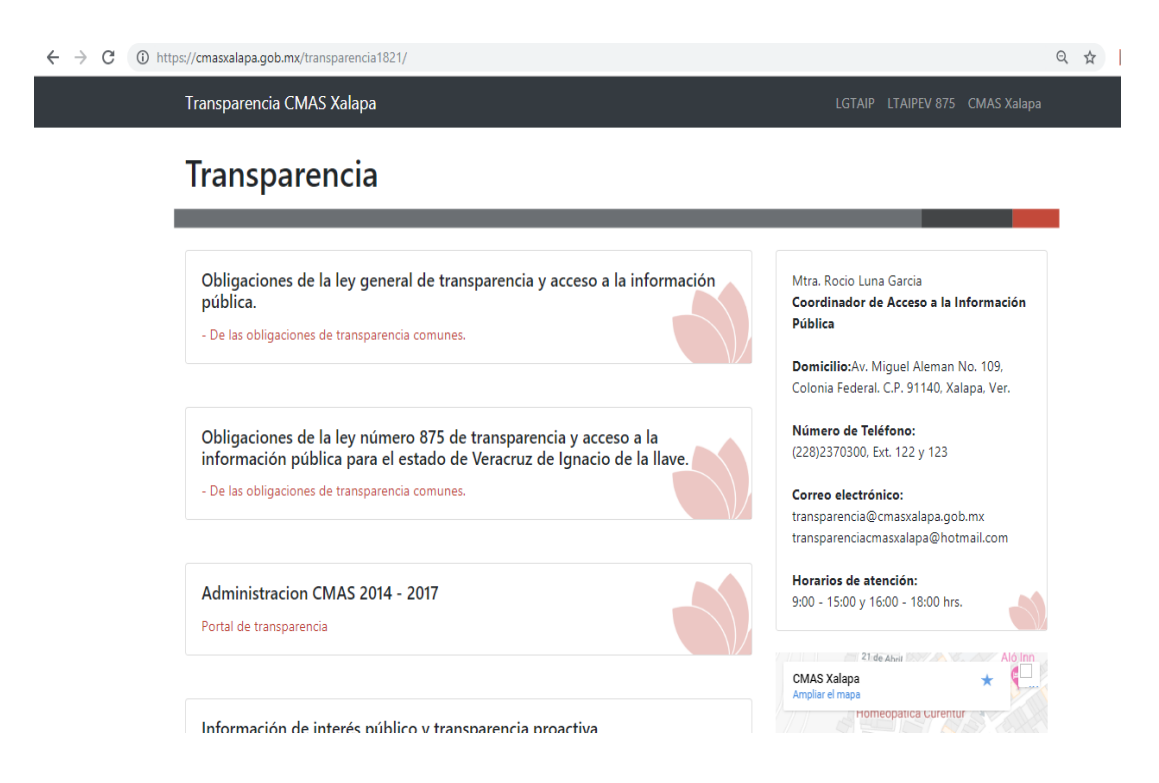

Se seleccionó el apartado "Administración CMAS 2014-2017":

Posteriormente, se seleccionó la Ley 875 de Transparencia, y se localizó la fracción XLVI del artículo 15, referente a las "actas de sesiones ordinarias y extrardinarias, así como las opiniones y recomendaciones, que emitan, en su caso, los consejos consultivos"

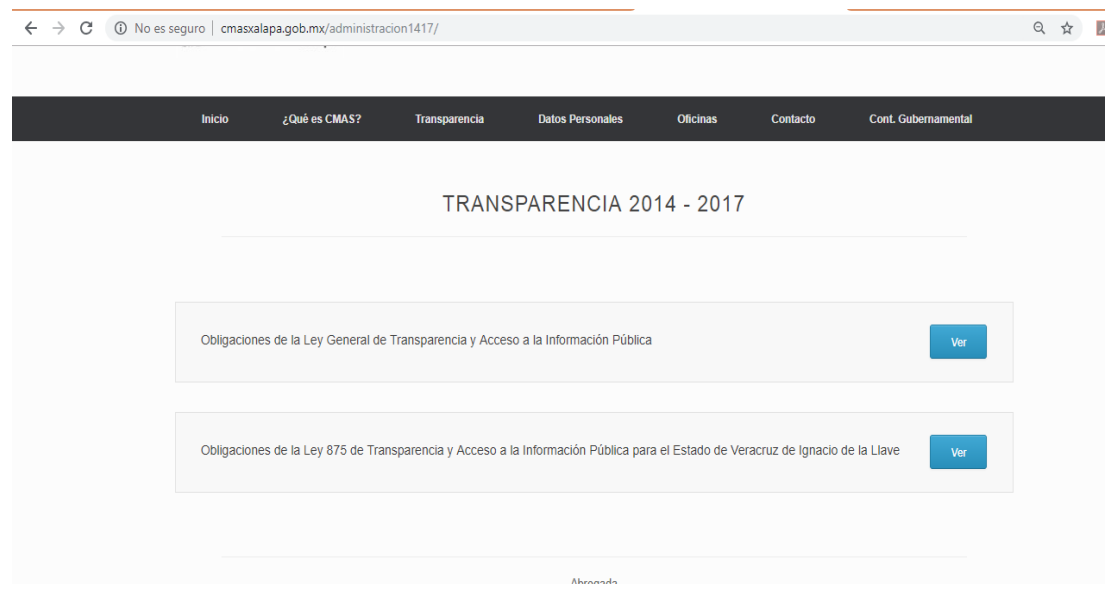

Se ingresó al inciso A) Actas del Consejo Consultivo y se descargó el formato Excel.

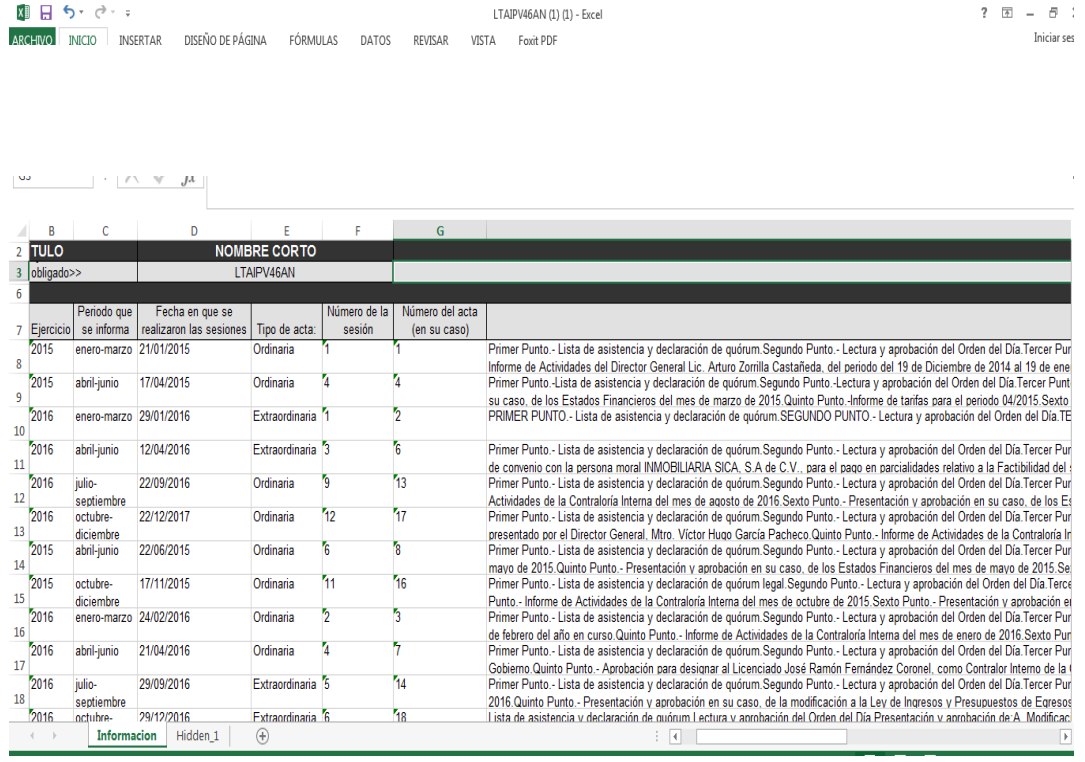

De la diligencia no se aprecia información correspondiente al año dos mil catorce, pues si bien en el Portal de Transparencia, se hizo referencia a la administración "2014-2017", en la fracción XLVI, artículo 15 de la ley de la materia, sólo existe información publicada de los años dos mil quince, dos mil dieciséis y dos mil diecisiete.

Por otra parte, siguiendo los pasos señalados en el escrito de comparecencia, se ingresó al portal de transparencia del sujeto obligado, en el apartado a la publicación de obligaciones de transparencia 2014-2017, fracción XXII, como se muestra enseguida.

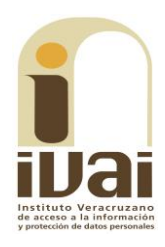

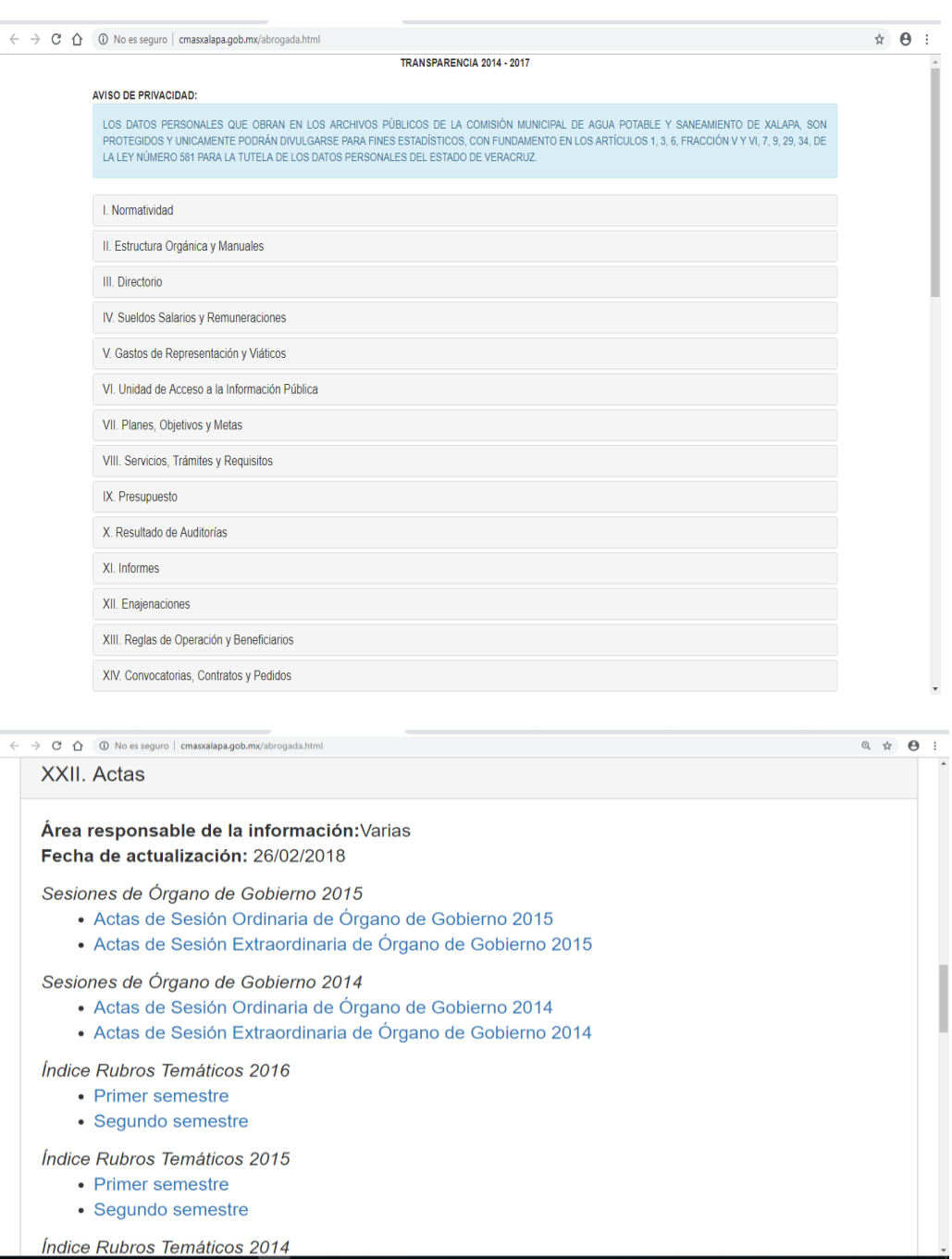

A continuación se procedió a la búsqueda del acta solicitada, encontrándose publicada en el apartado "Sesiones de Órgano de Gobierno 2014", "Actas de Sesión Ordinaria de Órgano de Gobierno 2014", misma que se muestra enseguida.

# 8ª SESIÓN ORDINARIA DEL DÍA 16 DE JULIO DEL 2014

# ÓRGANO DE GOBIERNO DE LA COMISIÓN MUNICIPAL DE AGUA POTABLE Y SANEAMIENTO DE XALAPA, VERACRUZ.

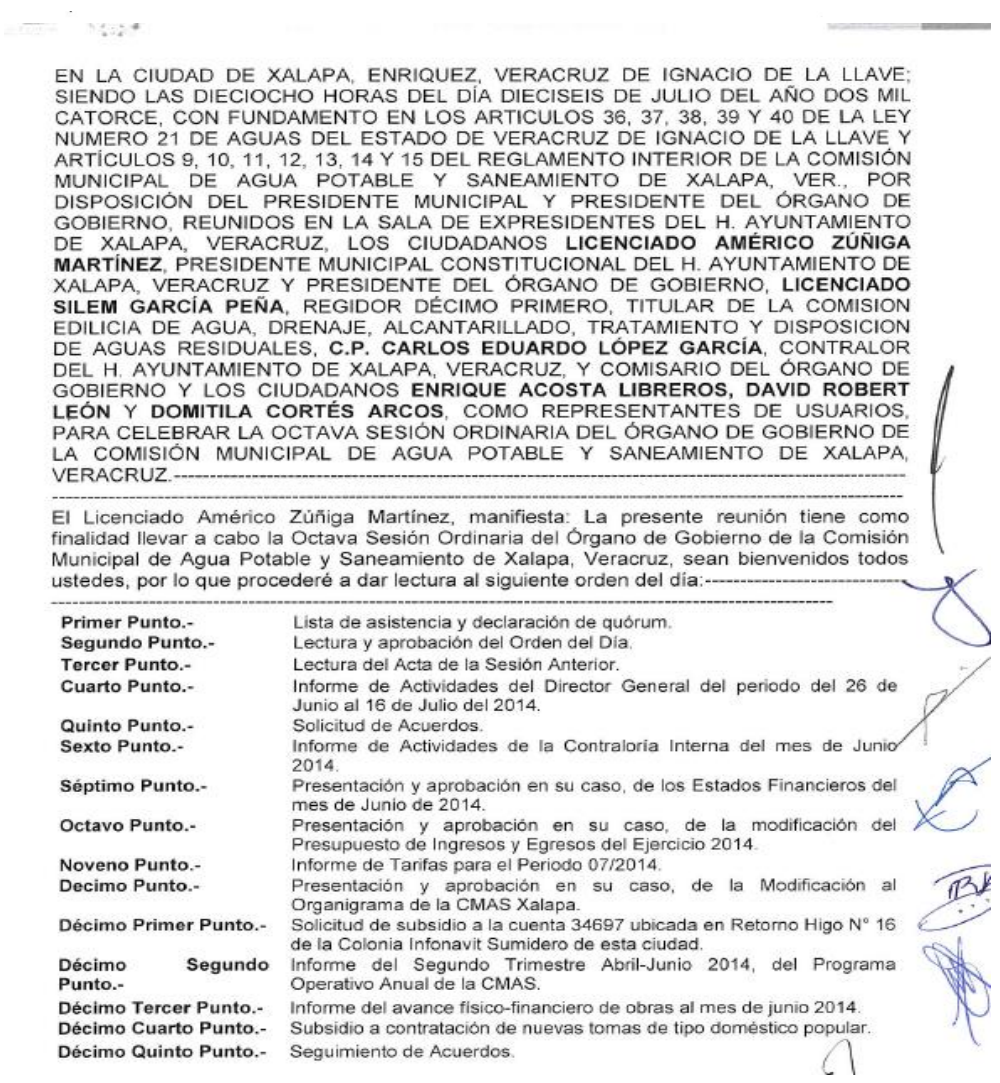

En las páginas cuatro y cinco del acta, se observa que referente a los ajustes a las tarifas, se mencionan los anexos "B, C y D", los cuales no se encuentran en el mismo archivo del acta.

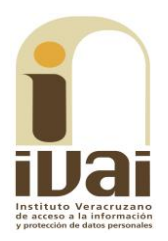

 $\ldots$ 

Reglamento Interior de la Comisión Municipal de Agua Potable y Saneamiento de Xalapa, Veracruz; somete a consideración los Estados Financieros correspondientes al mes de Junio del 2014 (ANEXO B), para lo cual se manifiesta

El Ciudadano Presidente solicita a los integrantes del Órgano de Gobierno,<br>El Ciudadano Presidente solicita a los integrantes del Órgano de Gobierno, s<br>manifestar su voto levantando la mano. Acto seguido se llega al siguie

El Presidente Municipal y Presidente del Órgano de Gobierno, continuando con el Noveno Punto del Orden del Día, cede el uso de la voz al Lic. Arturo Zorrilla Castañeda, Director General del Organismo y comenta que con fundamento en los artículos 33, fracción VII y 38, fracción III; de la Ley de Aguas del Estado de Veracruz y artículo 21 de su Reglamento; y, artículos 8, fracción I; 31, fracciones XIV, XV, del Reglamento Interior del Organismo; se informa al Órgano de Gobierno de los ajustes a las tarifas para el cobro del servicio de agua potable, drenaje sanitario, saneamiento y demás servicios que presta el organismo,<br>correspondiente al periodo 07 (Julio) (ANEXO D) del presente ejercicio 2014, a las cuales se les aplicará incremento de 0.00%, de acuerdo al Índice Nacional de Precios al Consumidor, publicado por el Instituto Nacional de Estadística Geografía e Informática.-

El Ciudadano Presidente solicita a los integrantes del Órgano de Gobierno, se sirvan manifestar su voto levantando la mano. Acto seguido se llega al siguiente acuerdo:-

ACUERDO 119/OG/2014. El Órgano de Gobierno con fundamento en los artículos 33 fracción VII y 38 fracción III de la Ley de Aguas del Estado de Veracruz, artículos 8, fracción I; 31, fracciones XIV, XV, del Reglamento Interior de la Comisión Municipal de Agua Potable y Saneamiento de Xalapa, Veracruz, aprueba por unanimidad las Tarifas vigentes para el Periodo 07/2014 con un incremento del 0.00%.-

Por otra parte, no pasa inadvertido para este órgano colegiado que respecto a las tarifas del servicio de agua, las mismas se encuentran publicadas en el portal del sujeto obligado, como se observa de la diligencia de inspección:

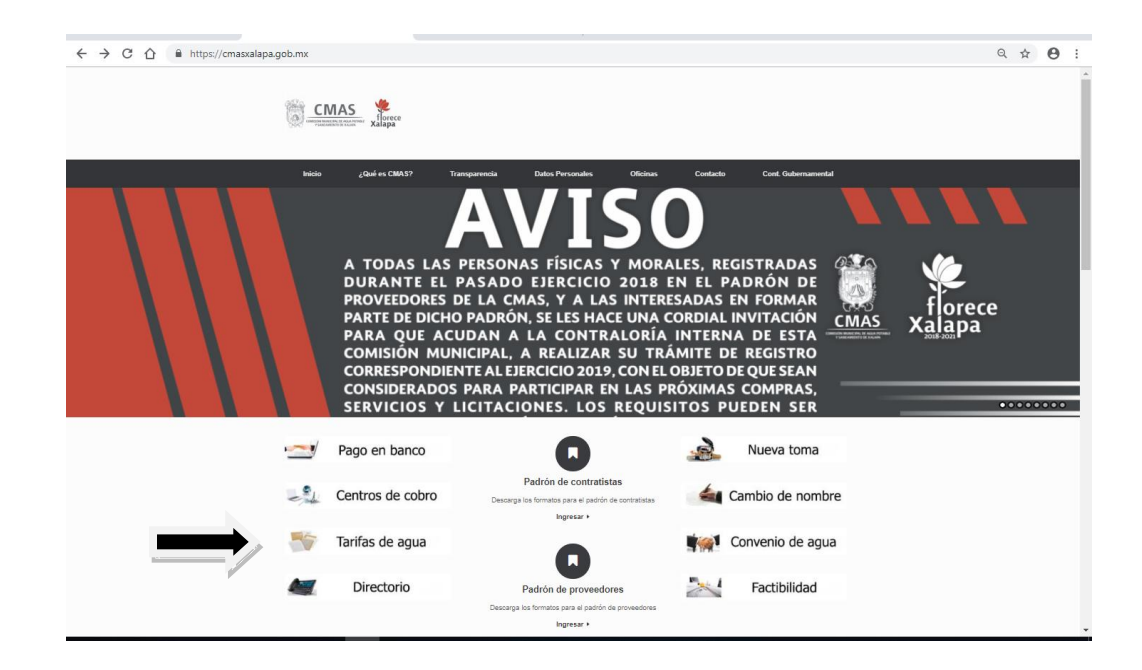

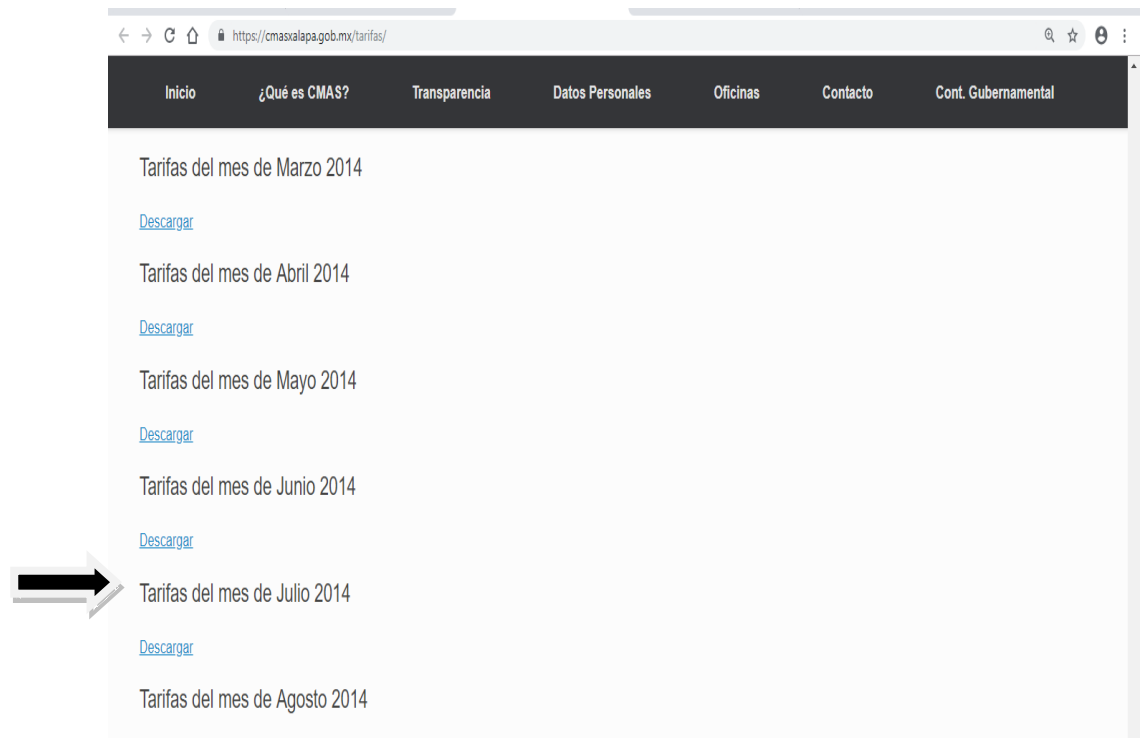

Al consultar las "Tarifas del mes de Julio 2014", se despliega un archivo con las tarifas requeridas por la parte recurrente.

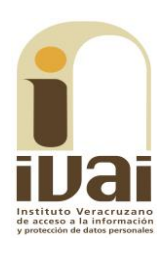

**CMAS** 

COMISIÓN MUNICIPAL DE AGUA POTABLE Y SANEAMIENTO DE XALAPA, VER

**GERENCIA COMERCIAL** TARIFAS DEL MES DE JULIO (P7/2014)<br>INDEXACIÓN DEL 0.00%

**TARIFAS POR SERVICIO DE AGUA** 

| Kango<br>(m3) | Popular | <b>Interés Social</b> | <b>Doméstico</b><br>Medio | <b>Residencial</b> | <b>Comercial B</b> | <b>Comercial A</b> | <b>Institución</b><br>Pública | <b>Industrial</b> |
|---------------|---------|-----------------------|---------------------------|--------------------|--------------------|--------------------|-------------------------------|-------------------|
| $01(0-10)$    | \$48.42 | \$69.25               | \$87.81                   | \$103,80           | \$104.14           | \$120.39           | \$120.39                      | \$132.81          |
| $02(11-20)$   | \$4.87  | \$6.97                | \$9.36                    | \$11.30            | \$11.04            | \$12.62            | \$12.62                       | \$14.38           |
| 03 (21-30)    | \$5.44  | \$7.28                | \$9.58                    | \$11.64            | \$11.30            | \$13.06            | \$13.06                       | \$14.74           |
| $04(31 - 40)$ | \$5.59  | \$7.68                | \$9.88                    | \$12.00            | \$11.70            | \$13.47            | \$13.47                       | \$15.23           |
| 05 (41-60)    | \$5.98  | \$7.99                | \$10.41                   | \$12.68            | \$12.30            | \$14.16            | \$14.16                       | \$15.94           |
| 06 (61-80)    | \$6,34  | \$9,30                | \$11.10                   | \$13.46            | \$13.10            | \$15.07            | \$15.07                       | \$17.14           |
| $07(81-100)$  | \$6.72  | \$9.96                | \$12.42                   | \$15.17            | \$14,64            | \$16.91            | \$16.91                       | \$18.97           |
| 08 (101-120)  | \$7.62  | \$10.22               | \$12.78                   | \$15.63            | \$15.10            | \$17.42            | \$17.42                       | \$19.74           |
| 09 (121-150)  | \$8.19  | \$11.13               | \$13.82                   | \$16.87            | \$16.36            | \$18.87            | \$18.87                       | \$21.43           |
| 10 (151-200)  | \$9.25  | \$12.42               | \$15.53                   | \$18.90            | \$18.38            | \$21.19            | \$21.19                       | \$23.78           |
| 11 (201-250)  | \$10.31 | \$13.97               | \$17.27                   | \$21.00            | \$20.33            | \$23.46            | \$23.46                       | \$26.40           |
| 12(250)       | \$10.51 | \$14.18               | \$17.56                   | \$21.49            | \$20.83            | \$23.96            | \$23.96                       | \$26.91           |

#### **TARIFAS POR SERVICIO DE SANEAMIENTO**

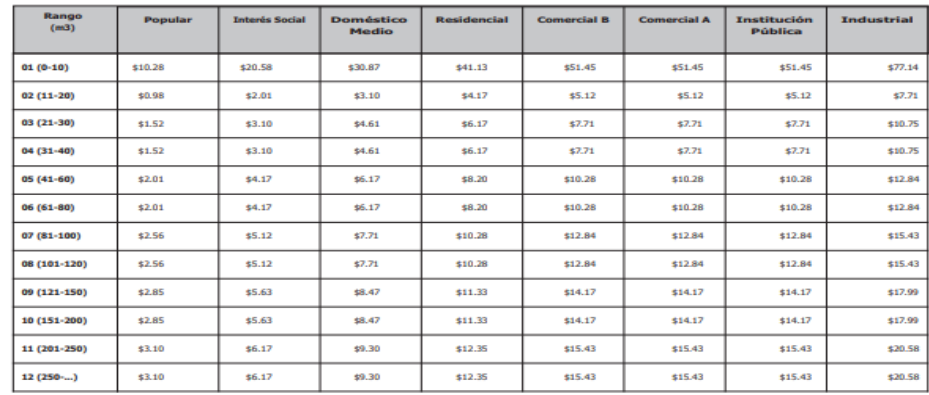

Contenidos publicados a los que se les da valor probatorio pleno, conforme a los artículos 167 y 169 de la Ley 875 de Transparencia y Acceso a la Información Pública del Estado de Veracruz, pues los datos publicados en dicha página constituyen un hecho notorio por formar parte del conocimiento público a través de tal medio. Sirve de criterio orientador la tesis del rubro: PÁGINAS WEB O ELECTRÓNICAS. SU CONTENIDO ES UN HECHO NOTORIO Y SUSCEPTIBLE DE SER VALORADO EN UNA DECISIÓN JUDICIAL<sup>1</sup> de los que se aprecia publicada el Acta de la 8ª Sesión Ordinaria del Órgano de Gobierno de la Comisión Obligada de dieciséis de julio de dos mil catorce, respecto de la cual, en su respuesta dada, el Secretario Técnico del Órgano de Gobierno precisó que es el acta en donde se encuentra la información solicitada; asimismo, de los contenidos publicados en su Portal se localizó la descripción de tarifas del periodo solicitado.

Lo parcialmente fundado del agravio, deriva en que si bien fueron localizadas el acta y las tarifas solicitadas por la parte recurrente, lo cierto es que del contenido del acta se desprende que la misma

<sup>&</sup>lt;sup>1</sup> Tribunales Colegiados de Circuito, Semanario Judicial de la Federación y su Gaceta, México, Décima época, Libro XXVI, Noviembre de 2013, tomo, p. 1373.

contiene anexos, los cuales no se encuentran publicados, por lo que para tener por colmado el derecho de la parte recurrente, resulta procedente ordenar la entrega en forma electrónica de dichos anexos.

Siendo aplicable el criterio 20/10 del entonces Instituto Federal de Acceso a la Información y Protección de Datos, de rubro y texto siquiente:

LOS ANEXOS SON PARTE INTEGRAL DEL DOCUMENTO PRINCIPAL. Cuando un documento qubernamental contiene anexos éstos se consideran parte del documento, ya que a partir de él se explican o detallan diversas cuestiones relacionadas con la materia del mismo. En esta tesitura, ante solicitudes de información relacionadas con documentos que incluyen anexos, particularmente en aquellas que no aludan expresamente a estos últimos, las dependencias y entidades deberán considerar que las mismas refieren a los documentos requeridos, así como a los anexos correspondientes, salvo que el solicitante manifieste su deseo de acceder únicamente al documento principal.

Expedientes: 2896/08 Centro de Investigaciones Biológicas del Noroeste, S.C. - Alonso Gómez-Robledo Verduzco 3176/08 Fondo Nacional de Fomento al Turismo - Alonso Gómez-Robledo Verduzco 5957/08 Instituto Mexicano de Tecnología del Agua - Juan Pablo Guerrero Amparán 2494/09 Comisión Federal de Electricidad - Juan Pablo Guerrero Amparán 0315/10 Secretaría de Agricultura, Ganadería, Desarrollo Rural, Pesca y Alimentación – Ángel Trinidad Zaldívar

 $\ddotsc$ 

 $\ddotsc$ 

Finalmente, toda vez que de actuaciones no consta que la comparecencia del sujeto obligado durante la sustanciación del recuso, del dieciocho de octubre de dos mil dieciocho, se haya hecho del conocimiento de la parte recurrente, deberá digitalizarse y remitirse al particular, el escrito de la Coordinadora de la Unidad de Transparencia y su anexo, así como el acta del órgano de gobierno del ente obligado, de fecha dieciséis de julio de dos mil catorce, que fuera descargada en la diligencia de inspección realizada, como documentos adjuntos a la notificación que se haga de la presente resolución.

Por todo lo antes señalado y al resultar parcialmente fundado el agravio hecho valer por el recurrente, lo procedente es modificar las respuestas proporcionadas y ordenar al sujeto obligado, que proceda en los siguientes términos.

- Entregue de forma electrónica los anexos correspondientes al acta de la 7ª sesión ordinaria del órgano de gobierno de fecha dieciséis de julio de dos mil catorce.

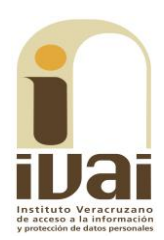

Lo que deberá realizar en un plazo no mayor a cinco días hábiles, contados a partir de que cause estado la presente resolución, lo anterior en términos de los artículos 218 fracción I; 238 y 239 de la Ley 875 de Transparencia y Acceso a la Información Pública para el Estado de Veracruz de Ignacio de la Llave.

Por lo expuesto y fundado, se:

# **RESUELVE**

PRIMERO. Se modifican las respuestas emitidas por el sujeto obligado y se le **ordena** que entregue la información en los términos precisados en la consideración tercera del presente fallo. Lo que deberá realizar en un plazo que no podrá exceder de cinco días, contados a partir de que cause estado la presente resolución.

SEGUNDO. Digitalícese y remítase a la parte recurrente el escrito de fecha dieciocho de octubre de dos mil dieciocho y sus anexos, presentado por el sujeto obligado durante la sustanciación del presente recurso, así como el acta del órgano de gobierno de fecha dieciséis de julio de dos mil catorce, como documentos adjuntos a la notificación que se haga de la presente resolución.

**TERCERO.** Se informa a la parte recurrente que:

a) Deberá informar a este instituto, si le fue entregada y recibida la información, en los términos indicados en este fallo, en el entendido que de no hacerlo, existirá la presunción de que la resolución ha sido acatada. Lo que deberá realizar dentro del plazo de tres días hábiles posteriores al que el sujeto obligado cumpla con lo mandatado en la presente resolución o de que fenezca el plazo otorgado para su cumplimiento.

b) La resolución pronunciada puede ser combatida por la vía ordinaria mediante el Recurso de Inconformidad, ante el Instituto Nacional de Transparencia, Acceso a la Información y Protección de Datos Personales, dentro de los quince días hábiles siguientes a que surta efectos la notificación de la resolución, de conformidad con el artículo 215, fracción VII de la citada ley.

**CUARTO.** Se indica al sujeto obligado que:

a) En el término de tres días hábiles siguientes al que cumpla esta resolución, deberá informar a este instituto de dicho cumplimiento;

b) Se previene al titular de la Unidad de Transparencia que en caso de desacato de ésta resolución, se dará inicio a los procedimientos contemplados por la ley de la materia.

Lo anterior, con fundamento en lo dispuesto por el artículo 218, fracciones III y IV de la Ley 875 de Transparencia y Acceso a la Información Pública para el Estado de Veracruz de Ignacio de la Llave.

**Notifíquese** la presente resolución en términos de Ley, y, en su oportunidad, archívese como asunto definitivamente concluído.

Así lo resolvieron por **UNANIMIDAD** de votos los integrantes del Pleno de este Instituto Veracruzano de Acceso a la Información y Protección de Datos Personales, en términos del artículo 89 de la Ley 875 de Transparencia y Acceso a la Información Pública para el Estado de Veracruz de Ignacio de la Llave, ante la secretaria de acuerdos, con quien actúan y da fe.

## **Yolli García Alvarez** Comisionada presidenta

# José Rubén Mendoza Hernández Comisionado

**Arturo Mariscal Rodríguez** Comisionado

**María Yanet Paredes Cabrera** Secretaria de acuerdos